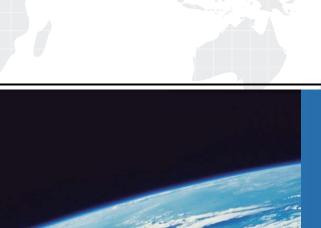

## ITTEST

**QUESTION & ANSWER** 

Guías de estudio precisos, Alta tasa de paso!

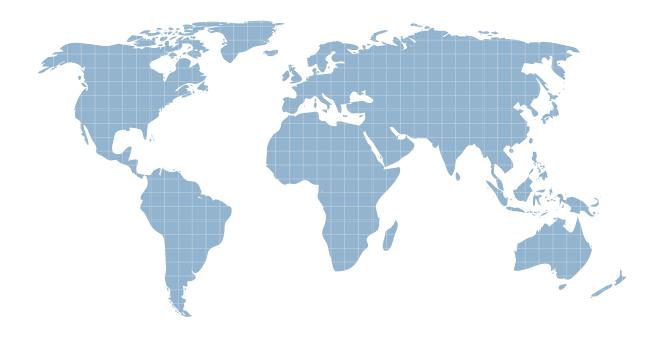

Ittest ofrece información actualizada de forma gratuita en un año!

Exam : 000-730

Title : DB2 9 Fundamentals

Version: Demo

- 1. Which of the following is the lowest cost DB2 product that can be legally installed on a Windows server that has 2 CPUs?
- A. DB2 Everyplace
- B. DB2 Express Edition
- C. DB2 Workgroup Server Edition
- D. DB2Enterprise Server Edition

Answer: B

- 2. Which of the following products is allowed to access other DB2 servers, but cannot accept requests from other remote clients.?
- A. DB2 Personal Edition
- B. DB2 Workgroup Server Edition
- C. DB2Enterprise Server Edition
- D. DB2 Data Warehouse Edition

Answer: A

- 3.A client application on z/OS must access a DB2 database on a Solaris Server. At a minimum, which of the following products must be installed on the Solaris workstation?
- A. DB2 ConnectEnterprise Edition
- B. DB2 Workgroup Server Edition
- C. DB2 Workgroup Server Edition and DB2 ConnectEnterprise Edition
- D. DB2Enterprise Server Edition and DB2 Connect Enterprise Edition

Answer: D

- 4. Which of the following is the lowest cost DB2 product that can be legally installed on an HP-UX server?
- A. DB2 Express-C
- B. DB2 Express
- C. DB2 Personal Edition
- D. DB2Enterprise Server Edition

Answer: D

- 5. Which of the following products must be installed on an AIX server in order to build an application for AIX that will access a DB2 for z/OS database?
- A. DB2Enterprise Server Edition
- B. DB2 Personal Developer's Edition
- C. DB2 Universal Developer's Edition
- D. DB2 Universal DatabaseEnterprise Edition and DB2 Connect Enterprise Edition

- 6. Which of the following DB2 products can only be installed on a System i server?
- A. DB2 for z/OS
- B. DB2 for i5/OS
- C. DB2 Data Warehouse Edition
- D. DB2Enterprise Server Edition

## Answer: B

- 7. What is the purpose of the Design Advisor?
- A. To analyze workloads and make recommendations for indexes and MQTs
- B. To present a graphical representation of a data access plan and recommend design changes that will improve performance
- C. To replicate data between a DB2 database and another relational database
- D. To configure clients so they can access databases stored on remote servers

Answer: A

- 8. Which of the following tools can be used to catalog a database?
- A. Visual Explain
- B. Alert Center
- C. Journal
- D. Configuration Assistant

Answer: A

- 9. Which of the following is used to create and debug user-defined functions?
- A. SQL Assist
- B. Control Center
- C. Command Editor
- D. Developer Workbench

Answer: D

- 10. Which of the following DB2 tools allows a user to set DB2 registry parameters?
- A. Task Center
- B. Visual Explain
- C. Configuration Assistant
- D. Satellite Administration Center

Answer: C

- 11. What is the SQL Performance Monitor used for?
- A. To examine the health of a DB2 Database Manager instance
- B. To visually construct complex DML statements and examine the results of their execution
- C. To schedule tasks, run tasks, and send notifications about completed tasks to other users
- D. To analyze database operations performed against a DB2 for i5/OS database "Pass Any

Answer: D

- 12. Which two of the following allow you to perform administrative tasks against database objects?
- A. Control Center
- B. Journal
- C. Command Line Processor
- D. Task Center
- E. Health Center

## Answer: AC

- 13. Which of the following tasks can NOT be performed using the Developer Workbench?
- A. Develop and debug an SQL stored procedure
- B. Develop and debug a user-defined data type
- C. Develop and debug a user-defined function
- D. Develop and run XML queries

Answer: B

- 14. Which of the following tools can be used to automate table reorganization operations?
- A. Control Center
- B. Command Center
- C. Command Line Processor
- D. Task Center

Answer: D

- 15. Which of the following can be viewed with the Journal?
- A. Historical information about tasks, database changes, messages, and notifications
- B. Information about licenses associated with each DB2 9 product installed on a particular system
- C. Graphical representations of data access plans chosen for SQL statements
- D. Warning and alarm thresholds for database indicators

Answer: A

- 16. Which of the following is NOT a characteristic of a data warehouse?
- A. Summarized gueries that perform aggregations and joins
- B. Heterogeneous data sources
- C. Voluminous historical data
- D. Sub-second response time

Answer: D

- 17. Which of the following is NOT a characteristic of an OLTP database?
- A. Granular transactions
- B. Current data
- C. Optimized for queries
- D. Frequent updates

- 18. Which of the following is true about XML columns?
- A. XML columns are used to store XML documents as a hierarchical set of entities
- B. OnlyXQuery can be used to retrieve an XML document from an XML column
- C. XML columns must be altered to accommodate additional parent/child relationships if they are used in referential constraints
- D. In order to access any portion of an XML document stored in an XML column, the entire document must be retrieved

## Answer: A

- 19. Which of the following products is used to shred extensible markup language documents?
- A. DB2 AVI Extender
- B. DB2 Text Extender
- C. DB2 XML Extender
- D. DB2 Spatial Extender

Answer: C

- 20. Which of the following best describes the difference between the DB2 Spatial Extender and the DB2 Geodetic Extender?
- A. The DB2 Spatial Extender uses a latitude-longitude coordinate system; the DB2 Geodetic Extender uses a planar, x- and y-coordinate system
- B. The DB2 Geodetic Extender is used to describe points, lines, and polygons; the DB2 Spatial Extender is used to find area, endpoints, and intersects
- C. The DB2 Spatial Extender treats the world as a flat map; the DB2 Geodetic Extender treats the world as a round globe
- D. The DB2 Geodetic Extender can be used to manage information like the locations of office buildings or the size of a flood zone; the DB2 Spatial Extender can be used for calculations and visualizations in disciplines like military command/control and asset management, meteorology and oceanography

Answer: C

- 21. Which of the following is the major difference between relational data and XML data?
- A. Relational data is self-describing; XML data is not
- B. Relational data has inherent ordering; XML data does not
- C. Relational data must be tabular; XML data does not have to be tabular
- D. Relational data is comprised of entities; XML data is comprised of numbers, characters, and dates **Answer:** C

.....

- 22. Which product must be installed on z/OS to allow a COBOL program running on that machine to access data on a remote DB2 for z/OS server?
- A. DB2 for z/OS
- B. DB2 Run-Time Client for z/OS
- C. DB2 Connect Enterprise Edition for z/OS
- D. z/OS Application Connectivity to DB2 for z/OS and OS/390

Answer: A

- 23. Which of the following tools can make recommendations for indexes and/or MQTs to improve the performance of DB2 applications?
- A. Design Advisor
- B. Visual Explain
- C. Performance Advisor
- D. Configuration Assistant

Answer: A

- 24. Which of the following tools can be used to schedule a backup operation that is to be run every Sunday evening?
- A. Journal
- B. Task Center
- C. Activity Monitor
- D. Command Line Processor

Answer: B

- 25. Which of the following is the lowest cost DB2 product that can be legally installed on a Linux server that has 6 CPUs?
- A. DB2 Express Edition
- B. DB2 Personal Edition
- C. DB2 Workgroup Server Edition
- D. DB2Enterprise Server Edition

Answer: D

- 26. Which of the following is the main feature of an OLTP application?
- A. Summarized queries
- B. Granular transactions
- C. Voluminous historical data
- D. Heterogeneous data sources

Answer: B

- 27. For which of the following is a data warehouse optimized?
- A. Backup and recovery
- B. Transactions
- C. Security
- D. Queries

Answer: D

- 28. Which of the following describes how DB2 9 stores an XML document if the XML Extender is not used?
- A. CLOB
- B. BLOB
- C. Hierarchically
- D. Rows and columns

Answer: C

- 29. Which of the following is NOT true about XML columns?
- A. Data can be retrieved by SQL.
- B. Data can be retrieved byXQuery.
- C. XML columns must be altered to accommodate additional parent and child relationships.
- D. Access to any portion of an XML document can be direct, without reading the whole document.

30. Which tool must be used to analyze all of the database operations performed by an application against a DB2 for i5/OS database?

- A. Visual Explain
- B. Activity Monitor
- C. SQL Performance Monitor
- D. DB2 Performance Monitor